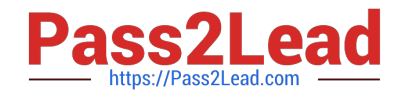

# **C2090-619Q&As**

IBM Informix 12.10 System Administrator

# **Pass IBM C2090-619 Exam with 100% Guarantee**

Free Download Real Questions & Answers **PDF** and **VCE** file from:

**https://www.pass2lead.com/c2090-619.html**

100% Passing Guarantee 100% Money Back Assurance

Following Questions and Answers are all new published by IBM Official Exam Center

**C** Instant Download After Purchase

**83 100% Money Back Guarantee** 

- 365 Days Free Update
- 800,000+ Satisfied Customers  $603$

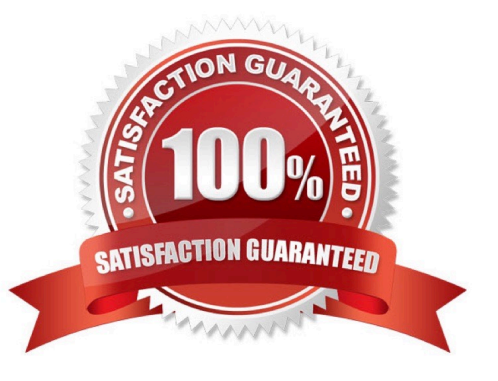

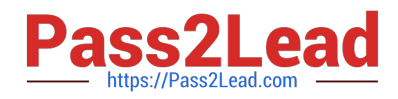

#### **QUESTION 1**

Which Informix utility is used to print information about runtime statistics for all threads in the server?

- A. onstat -g sta
- B. onstat -g act
- C. onstat -g rea
- D. onstat -g cpu
- Correct Answer: D

#### **QUESTION 2**

Which statement is true regarding the selective row-level auditing feature in Informix?

A. You can create audit masks corresponding to row-level events of a specific table.

B. Selective row-level auditing must be explicitly turned on using the onshowaudit utility.

C. When you create a table, you can specify if row-level auditing should be enabled for the table.

D. When you create a database, you can specify if row-level auditing should be enabled for all the tables within the database.

Correct Answer: C

#### **QUESTION 3**

Given the following:

#### **Table Schema**

CREATE TABLE tab1 ( col1 INT, col2 TEXT ) LOCK MODE PAGE; CREATE UNIQUE INDEX tab1\_idx1 ON tab1(col1);

## **SELECT Statement**

SET ISOLATION TO DIRTY READ; SELECT (+INDEX(tab1 tab1\_idx1)) col1 FROM tab1;

How many locks will be used on tab1 to run the query?

A. 0

B. 1

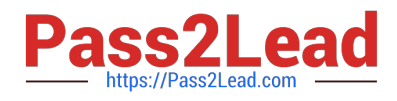

# C. 2

#### D. Depends on the number of index pages accessed

Correct Answer: A

#### **QUESTION 4**

Which value of DRINTERVAL should be used for HDR\_TXN\_SCOPE configuration parameter to take effect?

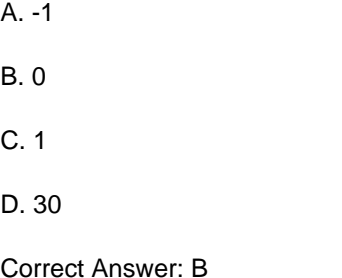

# **QUESTION 5**

The \\'onstat -k\\' output is showing \\'56 lock table overflows\\'. Which catalog table can be used to display the relevant lock statistics?

- A. syslocks
- B. systables
- C. sysprofile
- D. sysoverflow

Correct Answer: C

#### **QUESTION 6**

Which parameter is used to enable transactions to complete after failover of the primary server?

- A. HA\_FOC\_ORDER
- B. FAILOVER\_CALLBACK
- C. CLUSTER\_TXN\_SCOPE
- D. FAILOVER\_TX\_TIMEOUT

```
Correct Answer: D
```
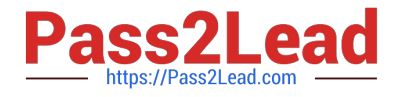

#### **QUESTION 7**

The DBA has defined the following configuration parameters in the onconfig file:

LOW MEMORY MGR 1 SHMTOTAL 1000000

The following SQL command is executed in the SYSADMIN database:

EXECUTE FUNCTION task("scheduler Imm enable", "LMM START THRESHOLD", "2", "LMM STOP THRESHOLD", "3", "LMM IDLE TIME", "300");

What are the actual values for LMM START THRESHOLD and LMM STOP THRESHOLD computed internally by the database server?

A. LMM START THRESHOLD = 2MB and LMM STOP THRESHOLD = 3MB

B. LMM START THRESHOLD = 20MB and LMM STOP THRESHOLD = 30MB

C. LMM START THRESHOLD = 500MB and LMM STOP THRESHOLD = 333MB

D. LMM START THRESHOLD = 2% and LMM STOP THRESHOLD = 3% of physical memory in the system

Correct Answer: B

### **QUESTION 8**

Which SQL statement is used to remove detailed statistical information from the sysdistrib catalog table?

- A. UPDATE STATISTICS DISTRIBUTIONS ONLY
- B. UPDATE STATISTICS LOW DROP DISTRIBUTIONS
- C. UPDATE STATISTICS LOW REMOVE DISTRIBUTIONS
- D. UPDATE STATISTICS MEDIUM REMOVE DISTRIBUTIONS

Correct Answer: B

#### **QUESTION 9**

Where must the HA\_FOC\_ORDER configuration parameter be set?

- A. Any server in the cluster.
- B. The primary server only.
- C. The SDS secondary only.

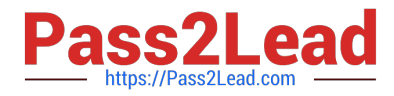

D. The HDR secondary only.

Correct Answer: B

#### **QUESTION 10**

Which two statements are true about Enterprise Replication of TimeSeries data types? (Choose two.)

- A. ATS and RIS files must be in XML format.
- B. The replicate must be a mastered replicate.
- C. The conflict resolution rule must be always-apply.
- D. The WHERE clause in the participant definition must include a TimeSeries column.
- E. CDR\_TSINSTANCEID configuration parameter must be set to the same value for every replication server.

Correct Answer: BC

#### **QUESTION 11**

Which command line utility does NOT have the equivalent functionality using the SQL Administration API?

- A. oninit
- B. onmode
- C. onspaces
- D. onparams

Correct Answer: A

#### **QUESTION 12**

Which OpenAdmin Tool feature is used to analyze the state of the Informix database server and can alert the DBA through email?

- A. SQL Toolbox
- B. Health Advisor
- C. Server Administration
- D. Performance Analysis

Correct Answer: B

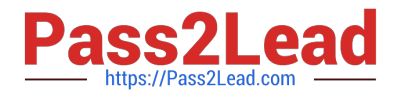

#### **QUESTION 13**

To potentially return unused extent pages to the chunk free list, an Informix administrator would execute which storage optimization operation?

A. Shrink

B. Repack

C. Compress

D. Defragment

Correct Answer: A

#### **QUESTION 14**

The DBA updated the uto\_crsd?Scheduler task in the SYSADMIN database with the following SQL commands:The DBA updated the ?uto\_crsd?Scheduler task in the SYSADMIN database with the following SQL commands: UPDATE ph\_task SET tk\_enable = ?WHERE tk\_name = uto\_crsd?UPDATE ph\_task SET tk\_enable = ??WHERE tk\_name = ?uto\_crsd? UPDATE ph\_threshold SET value = ?WHERE name = UTODEFRAG\_ENABLED?UPDATE ph\_threshold SET value = ??WHERE name = ?UTODEFRAG\_ENABLED? UPDATE ph\_threshold SET value = ?000?WHERE name = UTOCOMPRESS\_ROWS?UPDATE ph\_threshold SET value = ?000?WHERE name = ?UTOCOMPRESS\_ROWS? What will be the effect of auto\_crsd database scheduler task on the tables?

A. Compress all tables with less than 5000 rows.

B. Compress and defragment tables with more than 5000 uncompressed rows.

C. Compress, repack and shrink tables with more than 5000 uncompressed rows.

D. Do not compress, repack, shrink and defragment any table with more than 5000 rows.

Correct Answer: C

#### **QUESTION 15**

Which statement is true regarding default roles?

A. The DBSA can define a default role to assign only to the PUBLIC group for a particular database.

B. The privileges associated with a default role takes precedence over the privileges granted to an individual user.

C. The DBSA can define a default role to assign to individual users or to the PUBLIC group for a particular database.

D. When a user connects to a database, it is necessary to use the SET ROLE DEFAULT statement in order to gain the default role privileges.

Correct Answer: C

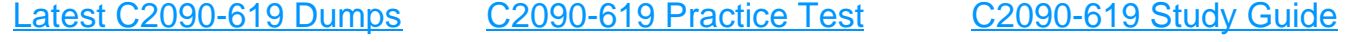